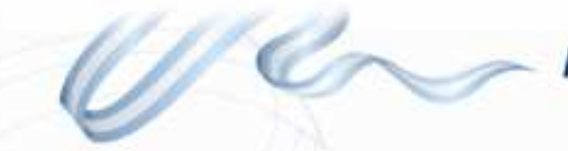

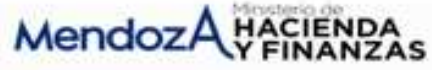

## **ACUERDO 4559**

## **ANEXO 30**

**ADMINISTRACION CENTRAL: 1º TRIMESTRE 2.014** 

## **ARTICULO 29 INC. C**

## **GRADO DE INTEGRACION DEL FONDO ANTICICLICO**

De acuerdo a lo dispuesto por el art. 12 Ley 8667, no corresponde integrar importe alguno destinado al fondo anticíclico.

Según informe remitido por Contaduría General de la Provincia a fs. 16 del Exp. 844-D-2014-80271, donde se especifica que el saldo del Fondo Anticíclico Provincial al 31/03/14 asciende a la suma de PESOS CUATROCIENTOS OCHENTA Y CINCO MIL OCHENTA Y CINCO CON CINCUENTA CENTAVOS (\$485.085,50).